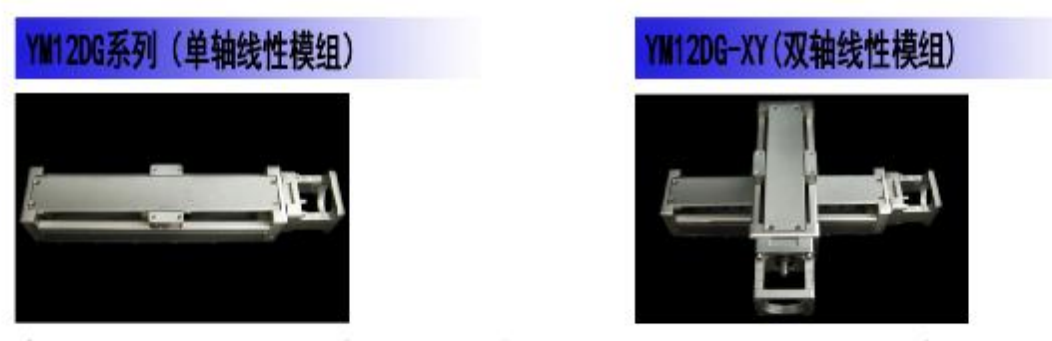

应用领域: 该类模组被广泛应用于点焊、涂胶、对位、切割、搬运、科研及教学等领域

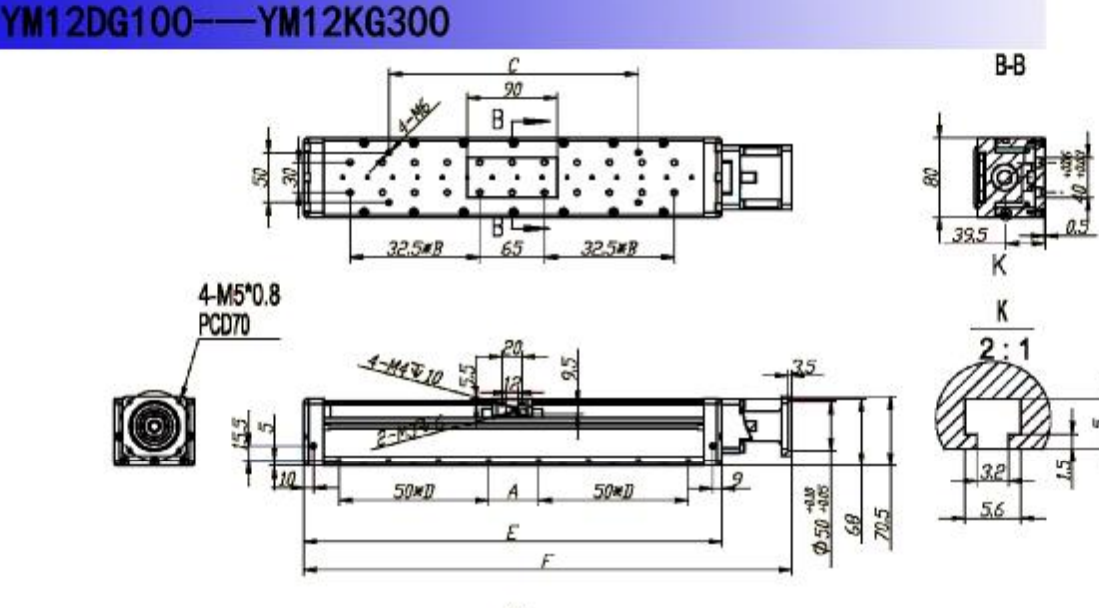

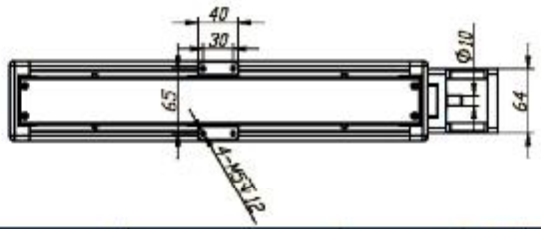

技术参数

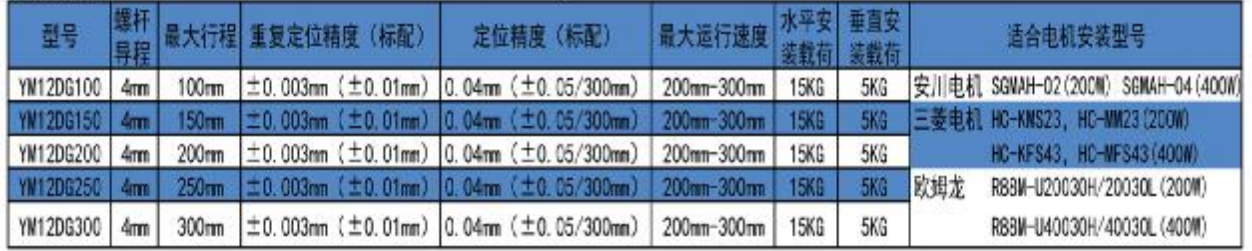

## 安装尺寸:mm

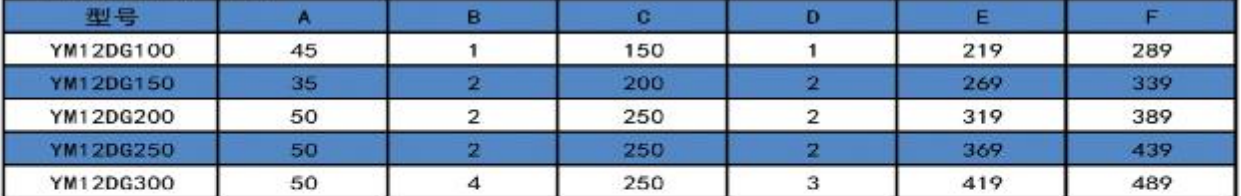

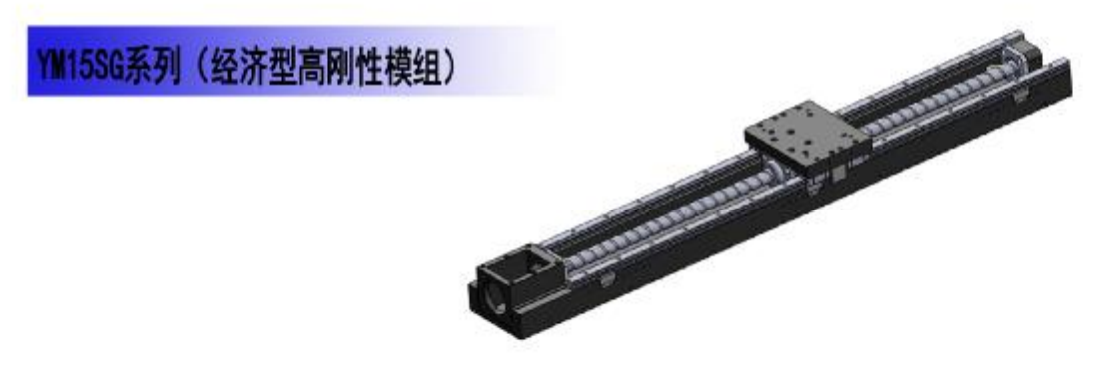

应用领域:该类模组被广泛应用于切割、检测、搬运、码垛、喷漆、科研及教学等领域

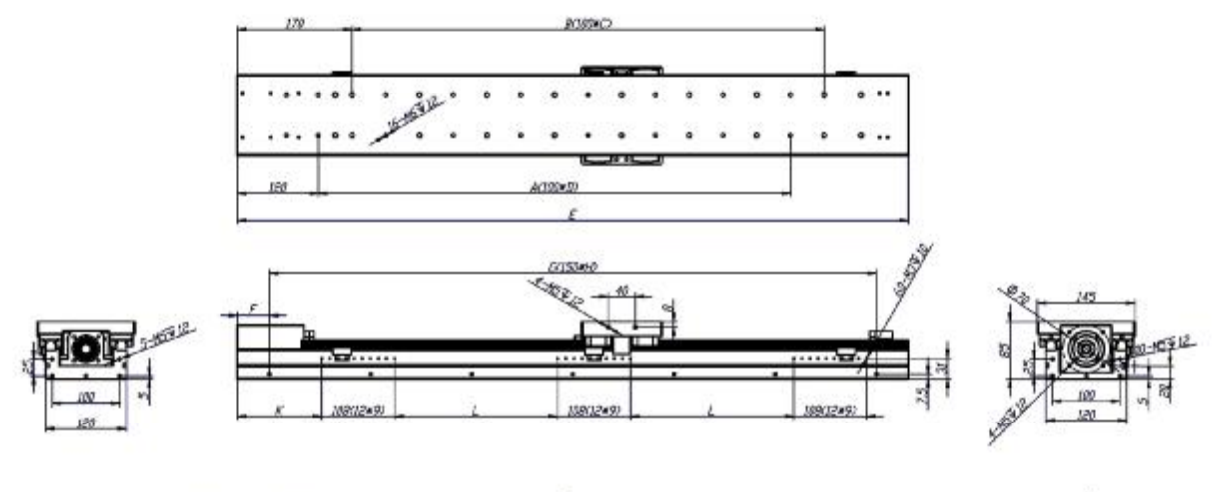

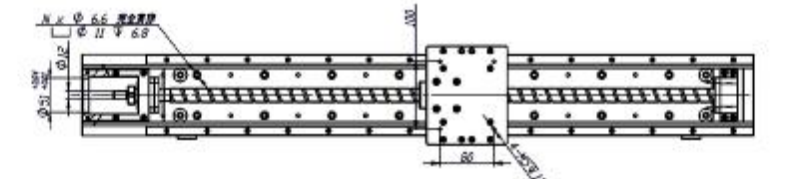

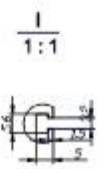

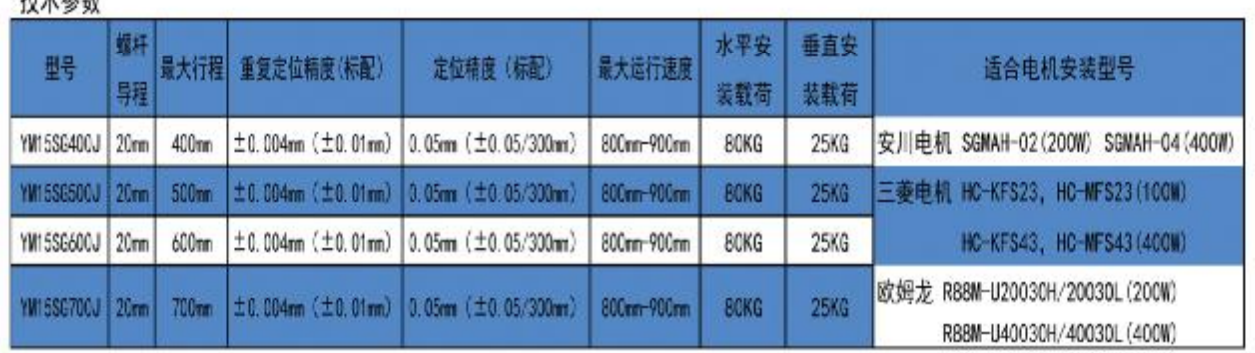

## 安装尺寸:mm

计半关数

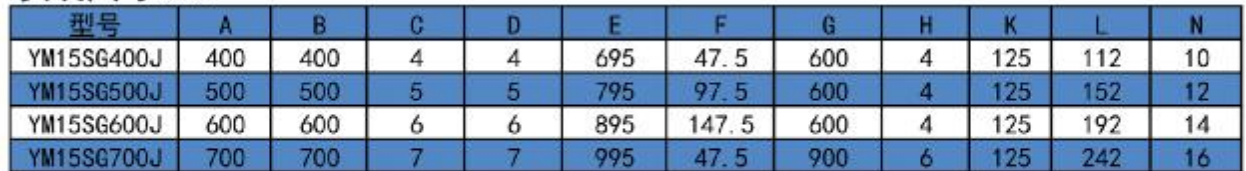

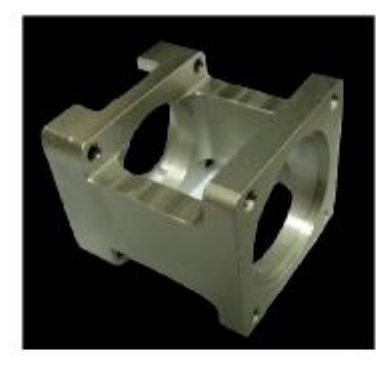

## 电机托架

本公司针对线性模组设计中困扰大多数设计者的电机安 装部分,进行优化设计开发出适用于多种电机的托架。本产 品具有如下特点;零件间定位准确,方便可靠,具体做法是; 本托架一端加工出精密定位孔与电机定位,另一端加工出精 密定位孔与轴永座定位,保证两端的周轴度从而发挥联轴 器 的最大效能,确保系统运转平稳,稳定可靠。

## 电机托架选型表

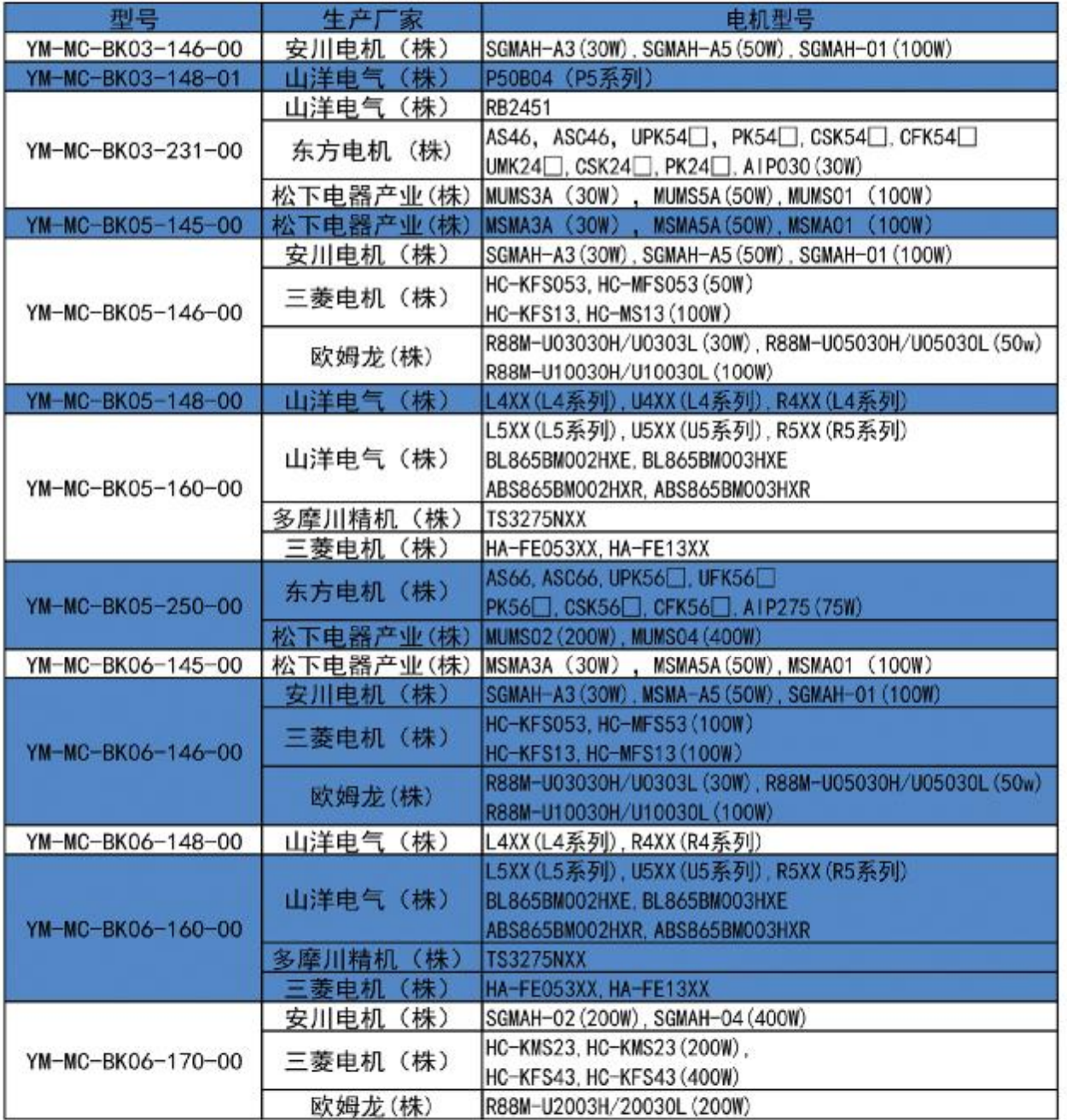

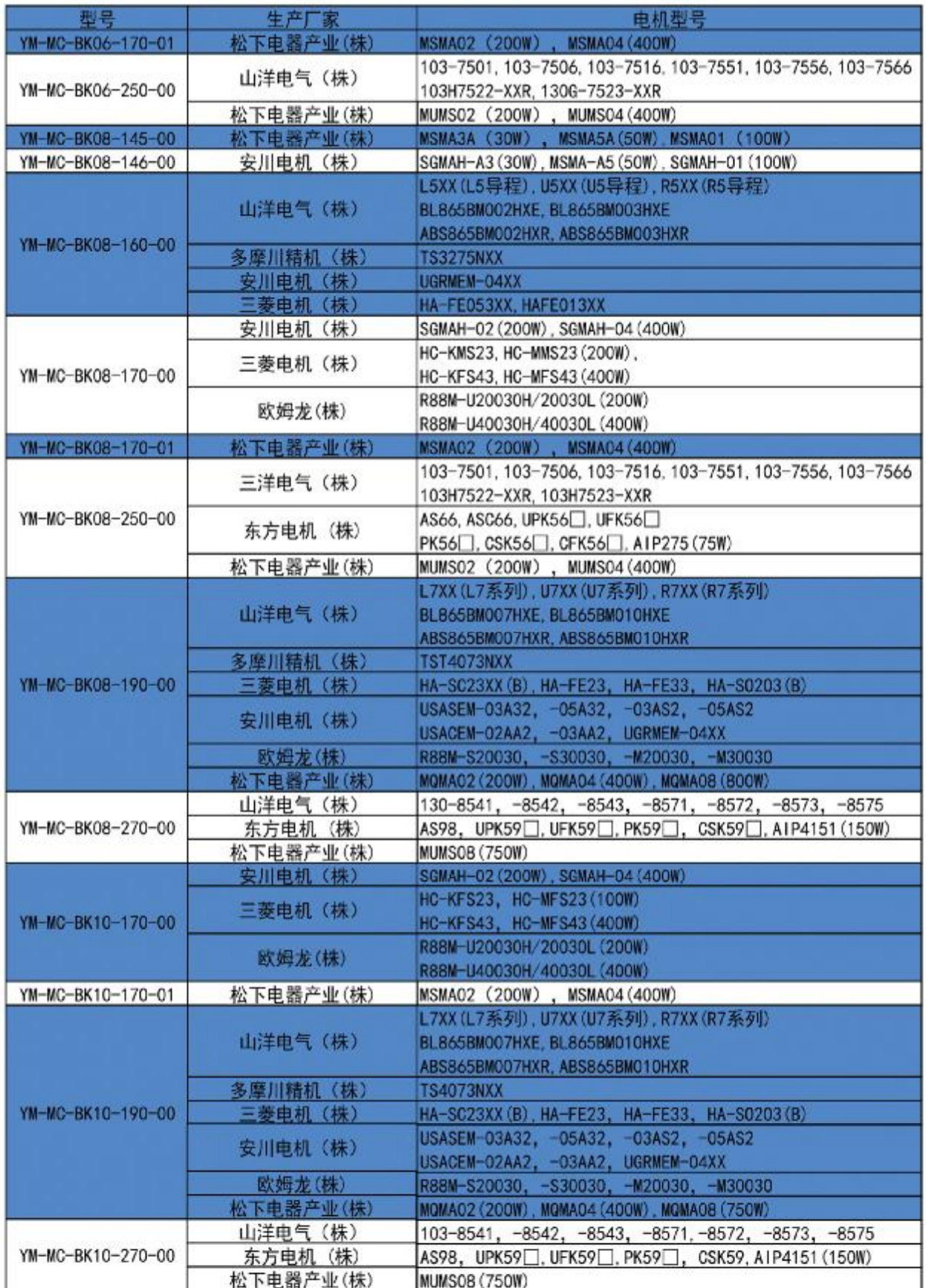